# Introducción a las C Bases de Datos Espaciales

POSTGRESQL + POSTGIS \_ Julio 2018

aldomarcelo.algorry@cba.gov.ar Ing. Aldo Marcelo Algorry

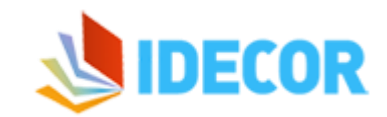

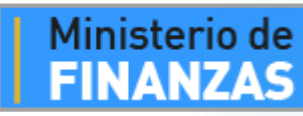

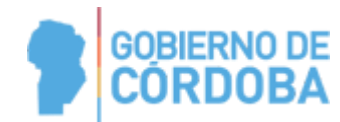

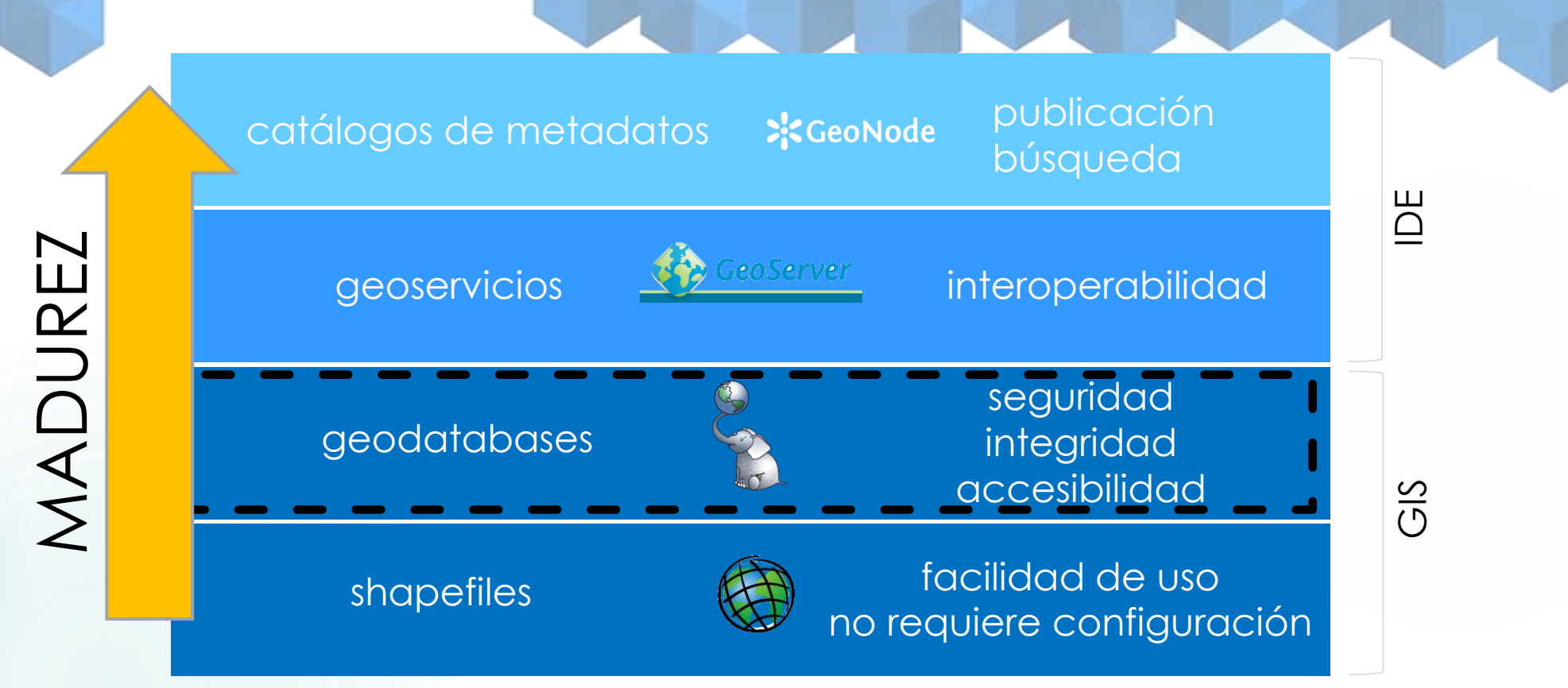

#### The BIG PICTURE

aldomarcelo.algorry@cba.gov.ar

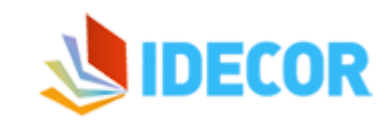

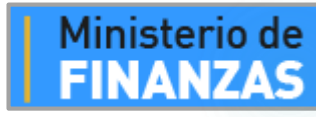

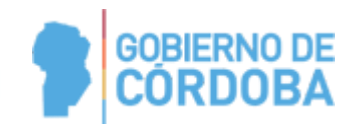

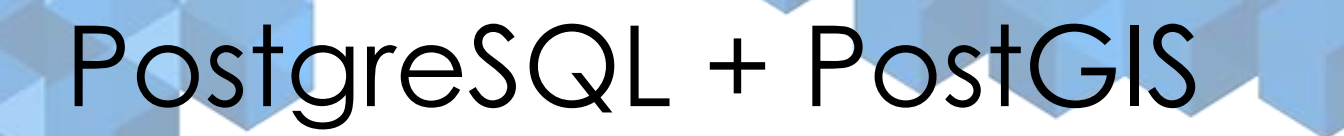

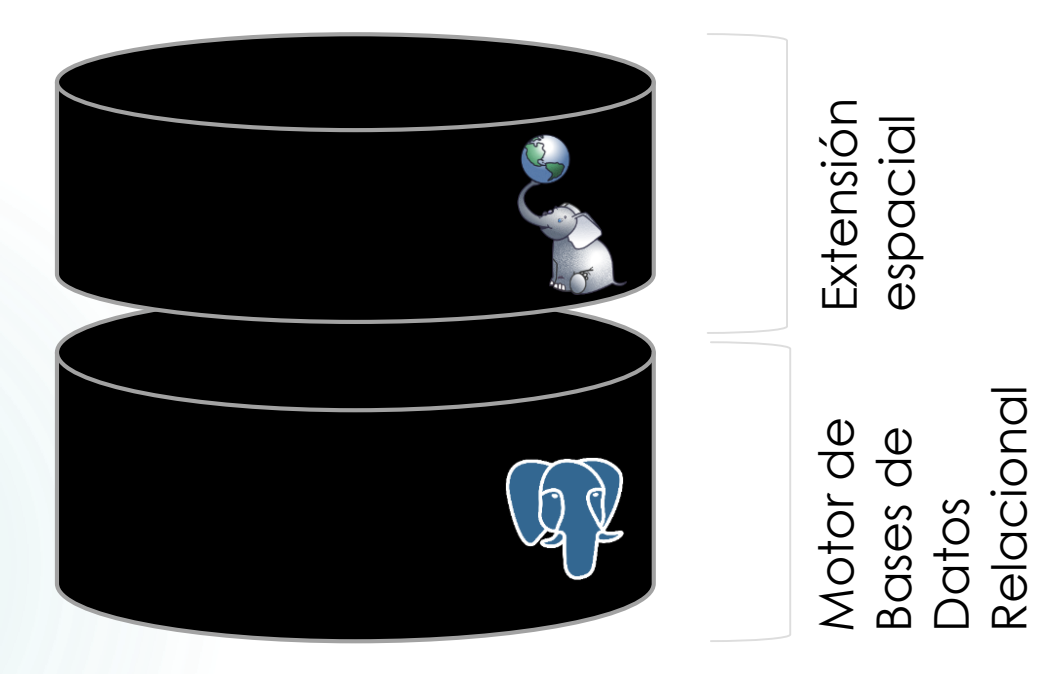

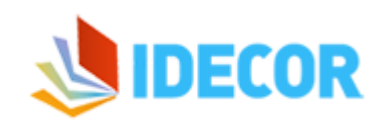

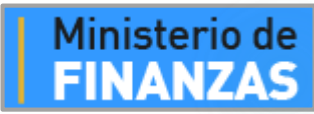

Relacional

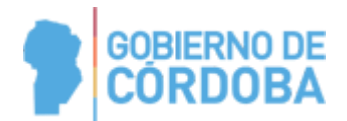

#### Habilitar PostGIS en una BD

#### **CREATE EXTENSION POSTGIS**  $\blacktriangleright$

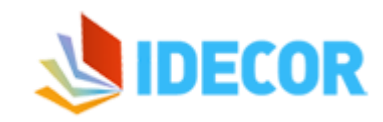

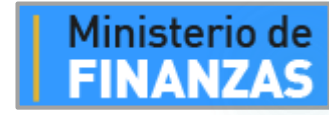

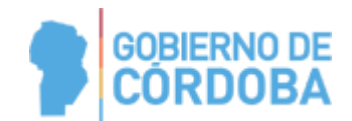

aldomarcelo.algorry@cba.gov.ar

#### Bases de Datos espaciales

- Cada capa es una entidad.
- Cada objeto georreferenciado esta en una fila
- Hay una columna con la geometría
- Existe un dato adicional y común a todos los objetos: El **srid**
- Nueva forma de interrelación entre entidades, las relaciones espaciales.
- Nuevas formas de integridad a mantener, la integridad espacial entre capas y entre objetos.

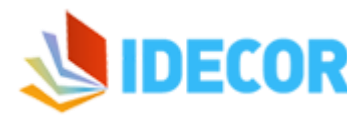

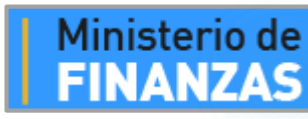

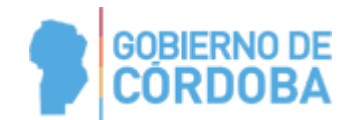

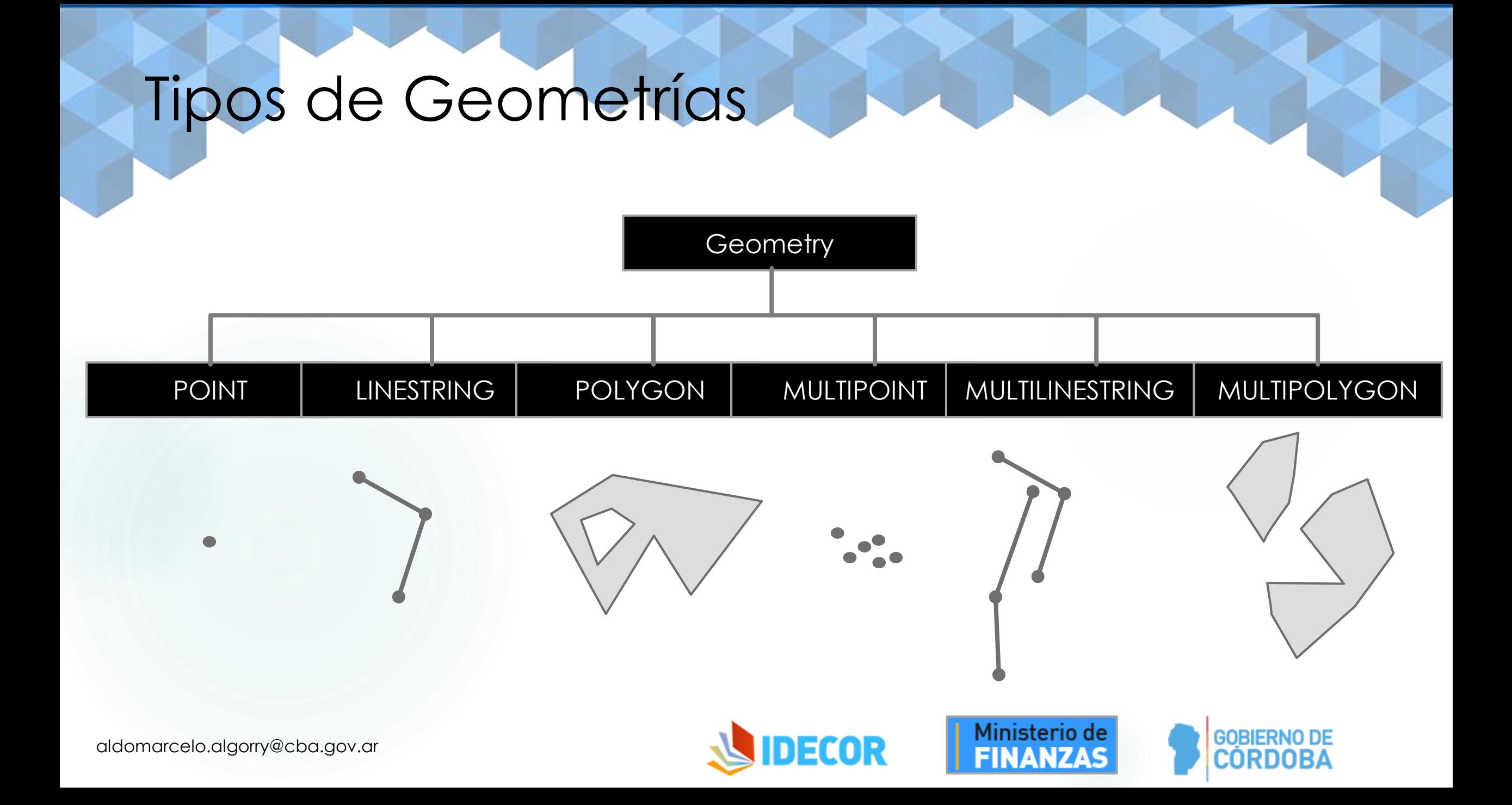

#### Formas de definir las geometrías

#### WKT, WKB,

- POINT(0 0)
- LINESTRING(0 0,1 1,1 2)
- POLYGON((0 0,4 0,4 4,0 4,0 0),(1 1, 2 1, 2 2, 1 2,1 1))
- MULTIPOINT((0 0),(1 2))
- MULTILINESTRING((0 0,1 1,1 2),(2 3,3 2,5 4))
- MULTIPOLYGON(((0 0,4 0,4 4,0 4,0 0),(1 1,2 1,2 2,1 2,1 1)), ((-1 -1,-1 -2,-2 -2,-2 -1,-1 -1)))
- GEOMETRYCOLLECTION(POINT(2 3),LINESTRING(2 3,3 4))
- EWKT, EWKB, HEXEWKB
	- $\triangleright$  SRID=4326; MULTIPOINTM (0 0 0,1 2 1)
	- POINT(0 0 0)
- SQL-MM
	- CIRCULARSTRING(0 0, 1 1, 1 0)
	- CIRCULARSTRING(0 0, 4 0, 4 4, 0 4, 0 0)
	- COMPOUNDCURVE(CIRCULARSTRING(0 0, 1 1, 1 0),(1 0, 0 1))
	- CURVEPOLYGON(CIRCULARSTRING(0 0, 4 0, 4 4, 0 4, 0 0),(1 1, 3 3, 3 1, 1 1))
	- MULTICURVE((0 0, 5 5),CIRCULARSTRING(4 0, 4 4, 8 4))

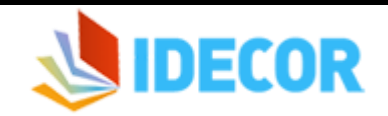

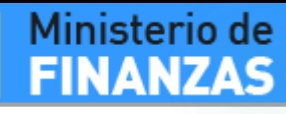

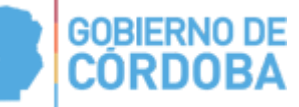

#### Relaciones espaciales

- Son las relaciones que mantienen dos objetos de igual o distinto tipo de geometría y/o clase en el espacio.
- Por ejemplo: "se intersectan", "una contiene a la otra", "una está dentro de la otra", "se tocan", etc.
- Utilidad:
	- Reglas topológicas
	- $\blacktriangleright$  Juntas espaciales
	- Consultas espaciales

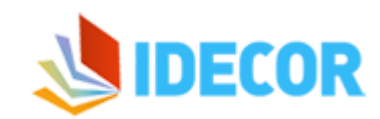

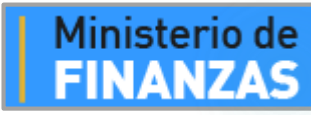

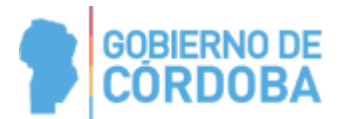

aldomarcelo.algorry@cba.gov.ar

#### Reglas Topológicas

- Sirven para garantizar la integridad espacial de los datos
- Se pueden validar al momento de la edición o con un proceso de detección de objetos inválidos dependiendo del caso y del proceso de carga.
- Ejemplos:
	- ▶ Un tramo de calle no puede cortar una parcela
	- Dos manzanas no pueden tener un área común, solaparse
	- Una escuela no puede estar en medio de un lago

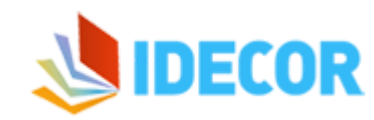

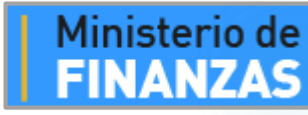

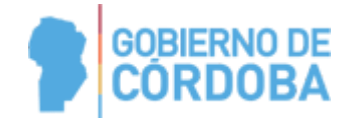

### Matriz DE-9IM

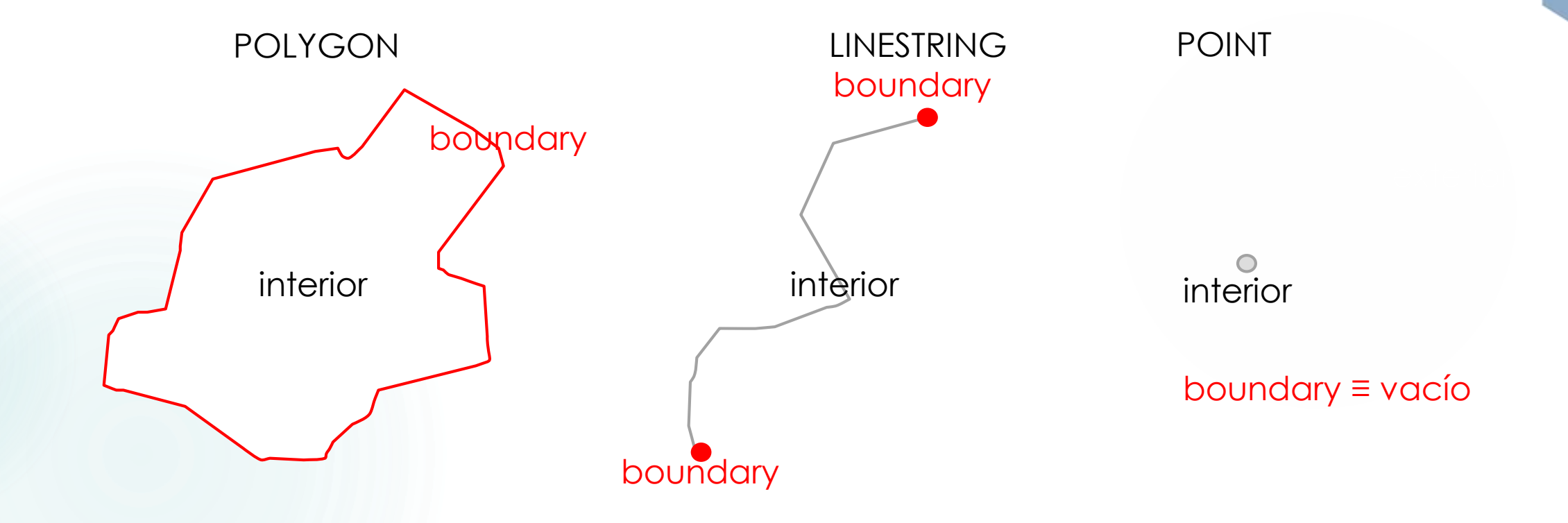

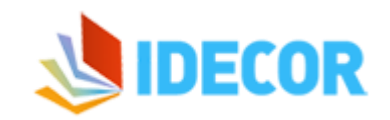

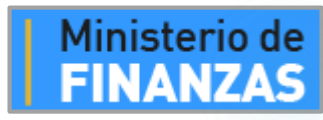

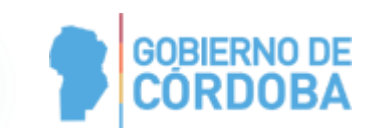

#### Matriz DE-9IM

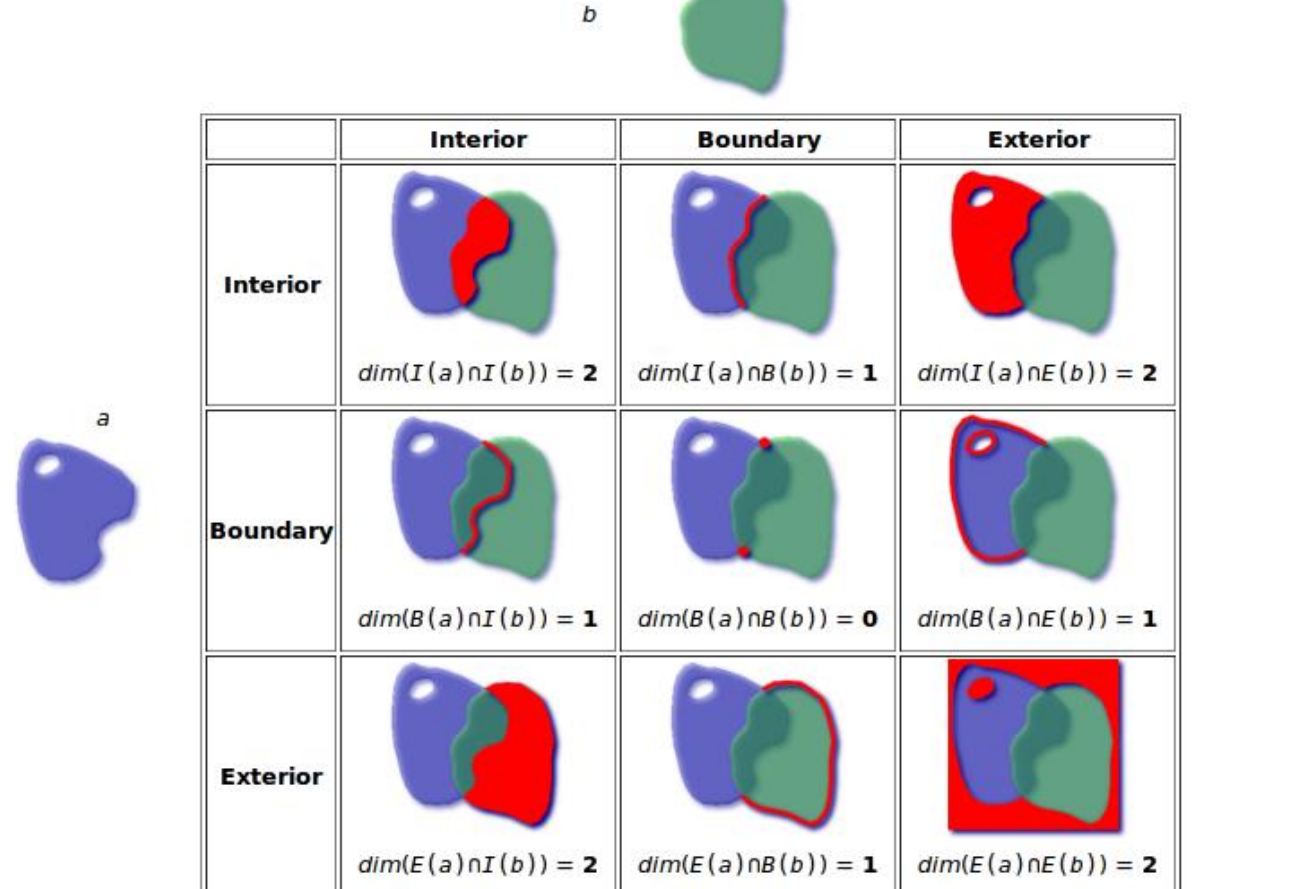

2 1 2 MATRIZ:  $101$ 212

**IDECOR** 

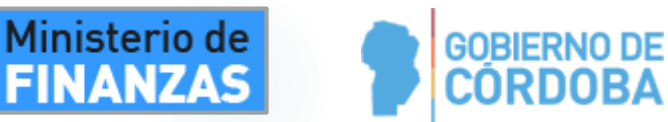

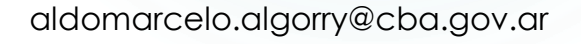

### Matriz DE-9IM

- Símbolos especiales:
	- **F** Significa que no hay ninguna intersección
	- **T** Significa que hay ninguna intersección de alguna dimensión (0,1,2)
	- **\*** Comodín, significa que puede o no haber intersección y de cualquier dimensión.

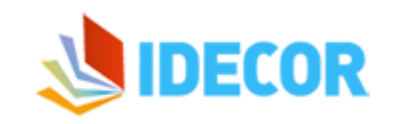

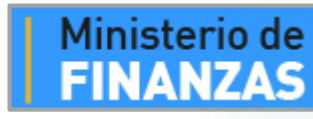

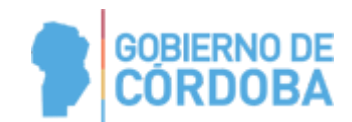

# Ejemplos

Disjoint No se tocan **B**

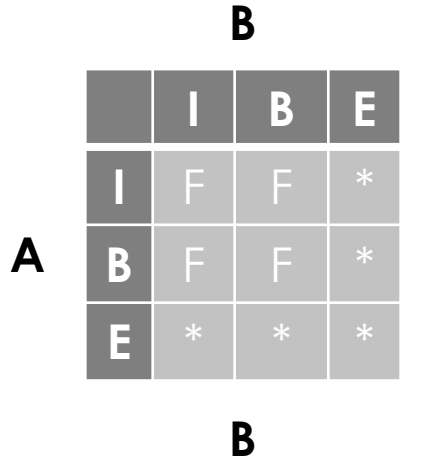

 $\mathbf B$ 

B

A Contains B B está totalmente en A

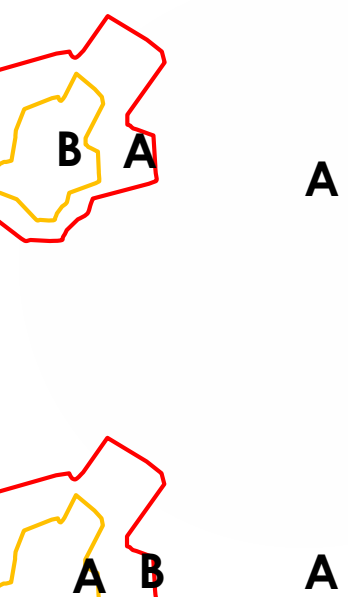

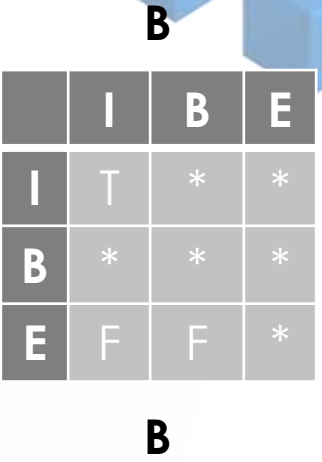

В

 $\mathbf B$ 

Equals Tienen forma, tamaño y posición iguales

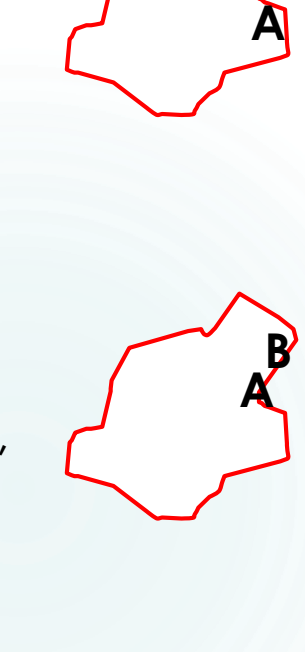

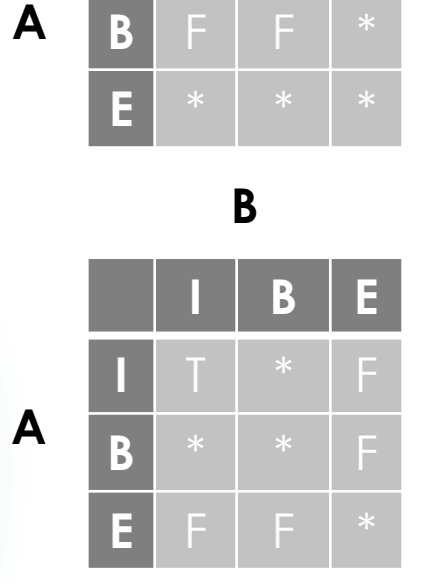

A Within B A está totalmente en B

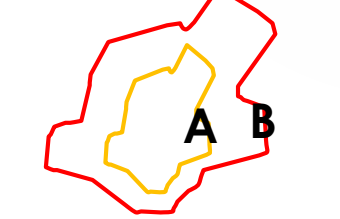

**I B E I B E** F

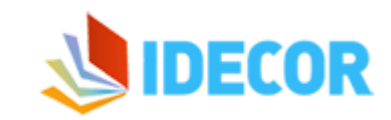

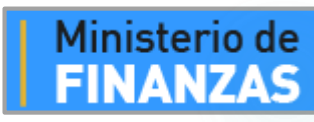

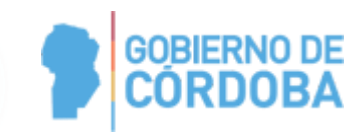

 $\mathbf{A}$ 

# ST\_Relate()

#### *text ST\_Relate(geometry geomA, geometry geomB);*

Devuelve un texto con la matriz de relación que tienen las dos geometrías.

 *boolean ST\_Relate(geometry geomA, geometry geomB, text intersectionMatrixPattern);*

Devuelve verdadero si la matriz de relación generada concuerda con la provista.

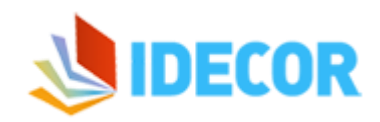

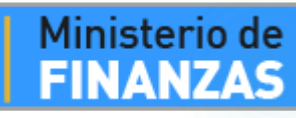

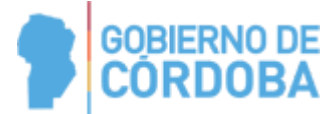

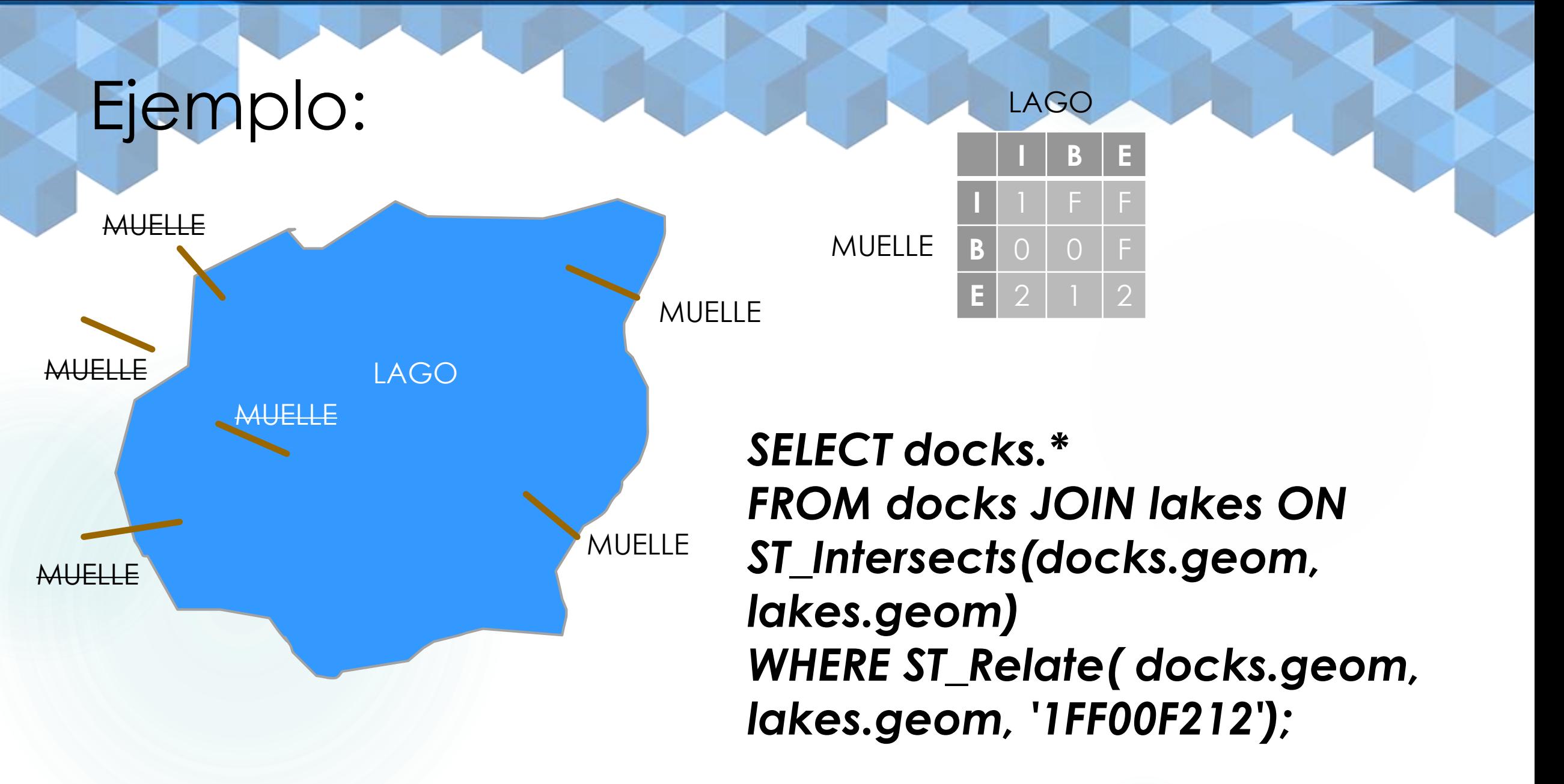

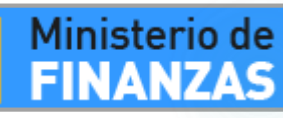

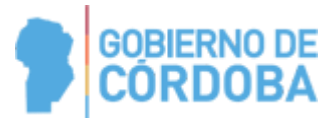

### Relaciones espaciales Algunas Funciones PostGIS

 *ST\_Intersects(geometry, geometry) ST\_Touches(geometry, geometry) ST\_Crosses(geometry, geometry) ST\_Within(geometry, geometry) ST\_Contains(geometry, geometry)*

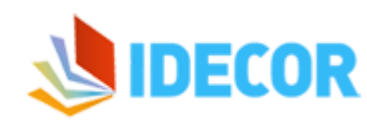

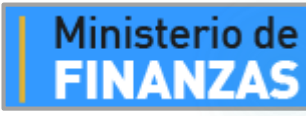

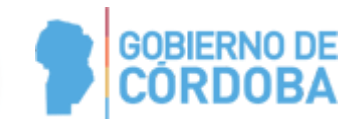

# Índices espaciales

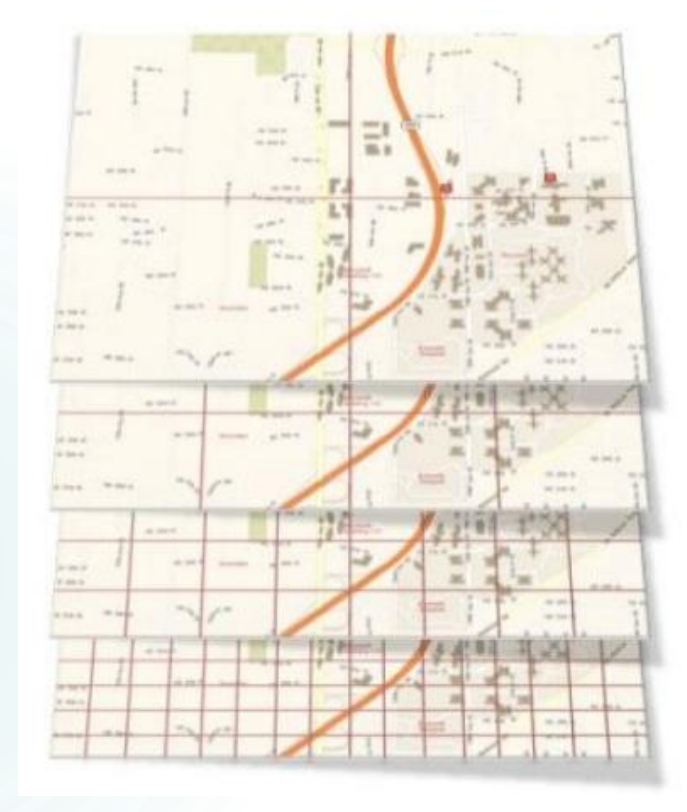

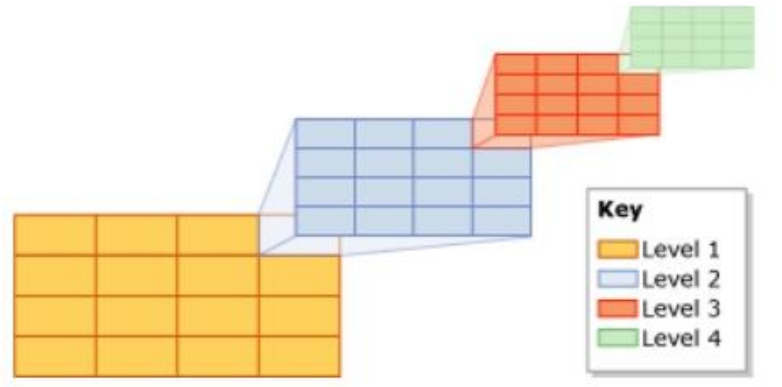

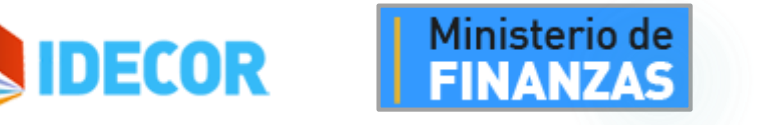

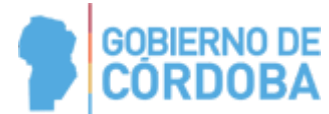

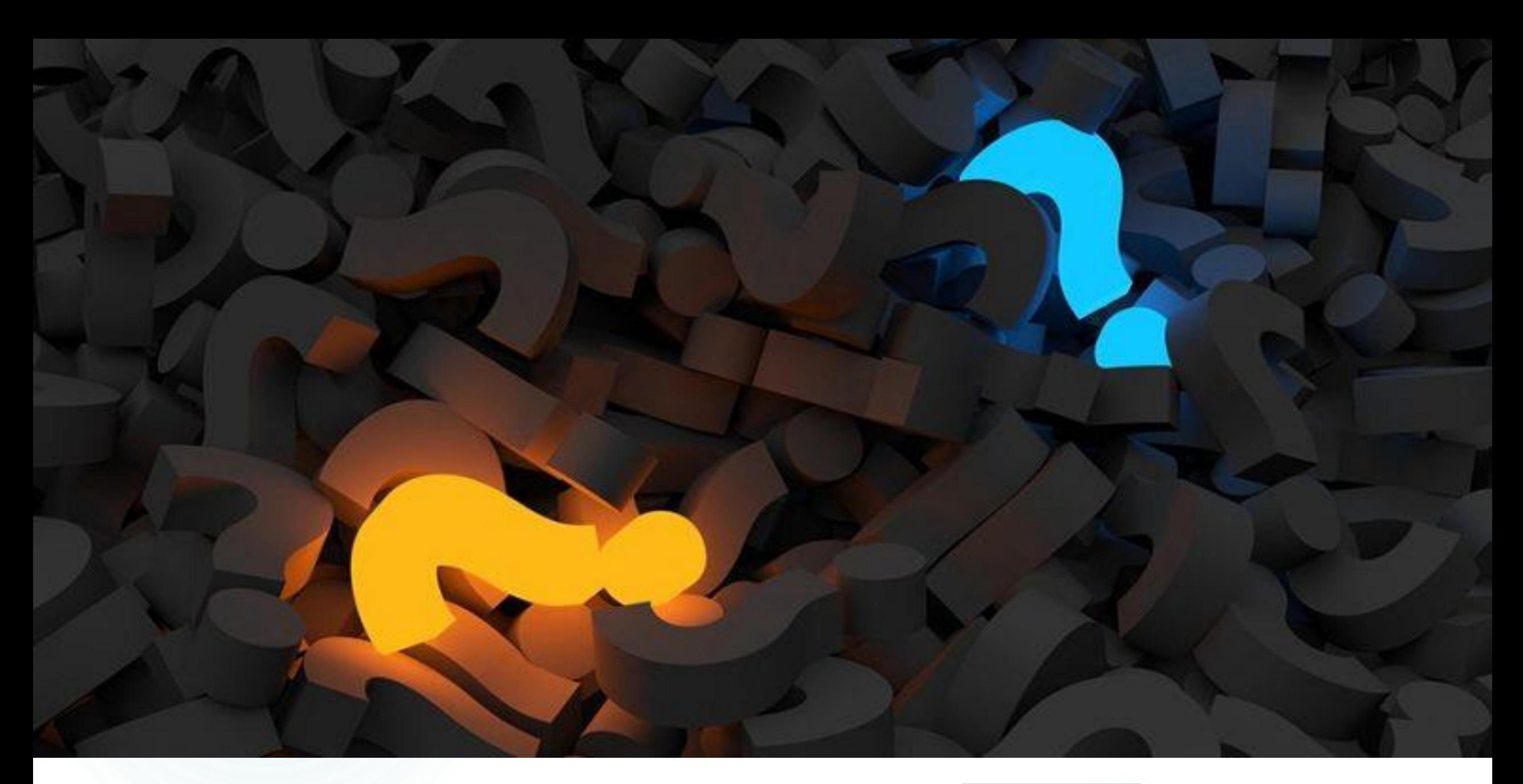

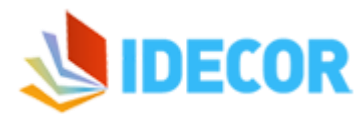

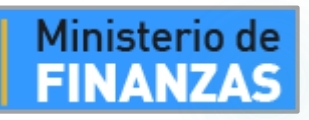

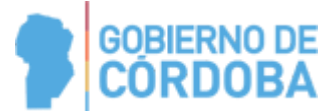